# **Zadanie: CZA CzatBBB**

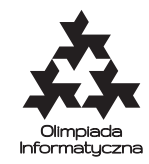

**XXXI OI, etap I. Plik źródłowy** cza.\* **Dostępna pamięć: 512 MB.** *16.10–20.11.2023*

Bajtazar odkrył w sobie pasję do uczenia maszynowego. Aktualnie pracuje nad projektem nowego modelu językowego, który nazwał CzatBBB (skrót od Bajtocki Bot Bajtazara).

Model na wejściu dostaje *n*-literowe słowo *S* i parametr *k* (liczba całkowita 1 ≤ *k < n*), a następnie generuje kontynuację tego słowa.

Załóżmy, że mamy już słowo *S* ′ , które jest rozszerzeniem *S* o pewne litery. Dodanie nowej litery będzie wyglądało następująco (patrz też przykład poniżej): rozważamy *k*-literowy sufiks *R* słowa *S* ′ i patrzymy na wszystkie wcześniejsze wystąpienia *R* w słowie *S* ′ (jako spójne podsłowa). Następnie dla każdej litery z alfabetu zliczamy, ile razy wystąpiła ona bezpośrednio za *R* w słowie *S* ′ . Niech *c* będzie literą, która wystąpiła najczęściej. Remisy rozstrzygamy na korzyść litery występującej wcześniej w alfabecie, a jeśli *R* nie wystąpiło nigdzie indziej w słowie *S* ′ , to przyjmujemy *c* = a. Na końcu rozszerzamy słowo *S* ′ , dopisując na jego końcu literę *c*.

Dla przykładu niech  $S =$  abaaabababa oraz  $k = 3$ . Mamy  $S' = S$ ,  $R =$  aba oraz  $R$  występuje wcześniej z kolejną literką jako: abaa, abab, abab. Najczęściej występuje z literką b, więc do *S* ′ dopisujemy b.

Teraz *S* ′ = abaaabababab, *R* = bab oraz *R* występuje wcześniej z kolejną literką jako baba, baba, więc do *S* ′ dopisujemy a.

Twoim zadaniem jest napisanie programu, który będzie implementował model zaprojektowany przez Bajtazara.

#### **Wejście**

W pierwszym wierszu wejścia znajdują się cztery liczby całkowite *n*, *k*, *a* i *b* (2  $\leq n \leq 10^6$ , 1  $\leq k < n$ , *n* < *a* < *b* < 10<sup>18</sup>, *b* + 1 − *a* ≤ 10<sup>6</sup>). W drugim wierszu wejścia znajduje się *n*-literowy ciąg znaków złożony z małych liter alfabetu angielskiego ('a' – 'z'), oznaczający słowo *S*.

### **Wyjście**

Na wyjście należy wypisać ciąg *b* + 1 − *a* znaków, oznaczający litery w rozszerzonym słowie *S* ′ na pozycjach od *a*-tej do *b*-tej (włącznie). Innymi słowy, zakładamy, że do początkowego słowa *S* dodane zostało *b* − *n* liter i chcemy wypisać ostatnie  $b + 1 - a$  z tych dodanych liter.

### **Przykład**

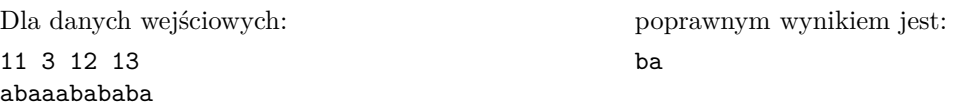

**Testy przykładowe.** Test 0 to test z przykładu powyżej. Poza tym:

**1ocen:**  $n = 20$ ,  $k = 3$ ,  $a = 30$ ,  $b = 40$ ,  $S =$  abcdabcd... **2ocen:**  $n = 1000000$ ,  $k = 5$ ,  $a = 1000001$ ,  $b = 1000101$ ,  $S = \text{zzzzz}$ ... zzy **3ocen:**  $n = 1000000, k = n - 1, a = 10^{18} - 10^6, b = 10^{18} - 1, S = a$ aaa...

Olimpiada Informatyczna (oi.edu.pl) 1/**??**

*Olimpiada Informatyczna finansowana jest ze środków Ministerstwa Edukacji i Nauki w ramach zadania publicznego "Organizacja i przeprowadzenie olimpiad i turniejów w latach szkolnych 2022/2023, 2023/2024, 2024/2025".*

## **Ocenianie**

Zestaw testów dzieli się na następujące podzadania. Testy do każdego podzadania składają się z jednej lub większej liczby osobnych grup testów.

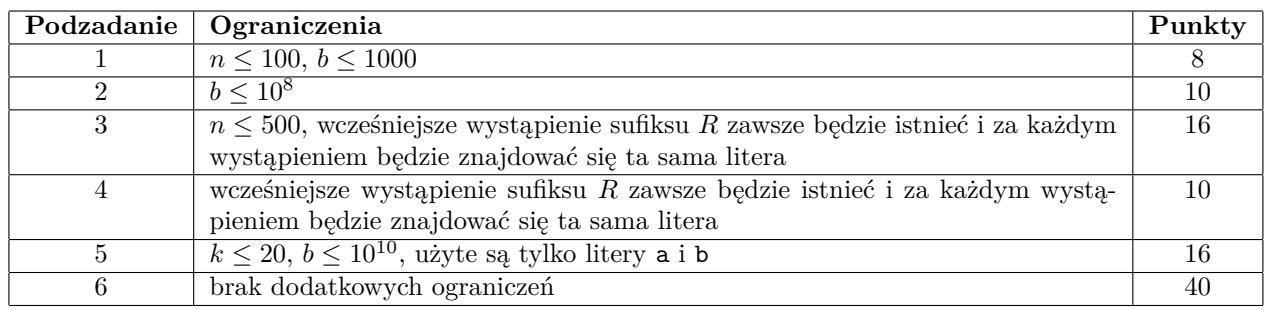